### **CURRICULUM CODE**

» CMPW-EXP-SUBS

### **[DELIVERY METHOD](http://www.bmc.com/education/modality.html)**

- » Subscription-based
	- Web-based Training (WBT)
	- Videos

# **COURSE ABSTRACT BMC Compuware: Explore Subscription**

## **Subscription Overview**

BMC Compuware is changing the way developers develop. Our products fit into a unified DevOps toolchain enabling cross-platform teams to manage mainframe applications, data, and operations with one process, one culture, and with leading tools of choice. With a mainstreamed mainframe, the mainframe is just another platform, and any developer can build, analyze, test, deploy and manage COBOL applications with agility, efficiency, and precision.

Using examples, demonstrations, and scenarios, the content of the online education subscription provides an overview of BMC Compuware and details the use of this solution to identify and remediate system vulnerabilities.

**Note**: This content is part of an annual subscription and is regularly updated and changed, without notice, based on product updates, improvements, and additions. During the duration of the subscription, users will have access to the latest content without incurring additional fees or being subject to additional registrations.

## **Target Audience**

- » Operators
- » Schedulers
- » Administrators
- » Consultants
- » Developers

## **Learner Objectives**

- » Summarize your understanding of the ThruPut Manager Automation concepts
- » Illustrate how to install and configure the Egit Eclipse plugin into Topaz Workbench
- » Explain how to move or promote an Endevor element using Topaz Connect in the Topaz Workbench
- » Understand how to modify test assertions
- » Illustrate the objectives of ISPW Source Code Manager along with its key concepts
- » Learn the importance of unit testing on the mainframe and how Topaz for Total Test uniquely addresses this need
- » Explain the basic functionalities of the Topaz Workbench
- » Demonstrate how to diagnose abends effectively
- » Understand the basics of SCMs
- » Learn how to access iStrobe
- » Navigate across iStrobe
- » Learn what content is needed from the customer to ensure that the migration is successful
- » Demonstrate how the ISPW Migration Methodology and Process reduces migration risks

BMC, BMC Software, and the BMC Software logo are the exclusive properties of BMC Software, Inc., are registered with the U.S. Patent and Trademark Office, and may be registered or pending registration in other countries. All other BMC trademarks, service marks, and logos may be registered or pending registration in the U.S. or in other countries. All other trademarks or registered trademarks are the property of their respective owners. ©2021 BMC Software, Inc. All rights reserved.

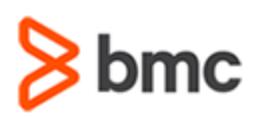

# **COURSE ABSTRACT BMC Compuware: Explore Subscription**

### **SUBSCRIPTION ACTIVITIES**

- » Videos
- » Web-based trainings
- » Simulations

### **ACCREDITATION AN[D CERTIFICATION PATHS](http://www.bmc.com/education/certification-programs)**

» This subscription is not part of a BMC Accreditation or Certification Path

### **REFERENCE LINKS**

Explore the following links to learn more about BMC Compuware learning path and subscription options.

» [Subscription Home Page](https://bmc.okta.com/app/cornerstone/kyyuhgtCBHDRVXFLISQD/sso/saml?RelayState=https%3a%2f%2fbmc.csod.com%252fDeepLink%252fProcessRedirect.aspx%253fmodule%253d29)

### **[DISCOUNT OPTIONS](http://www.bmc.com/education/customer-service/customer-service.html)**

- » Have multiple students? Contact us to discuss volume discounts for multiple individual subscriptions.
- » » Need customized and onsite deliveries? Contact us to discuss hosting a private class for your organization. **[Contact us for additional information](http://www.bmc.com/education)**

## **Offerings**

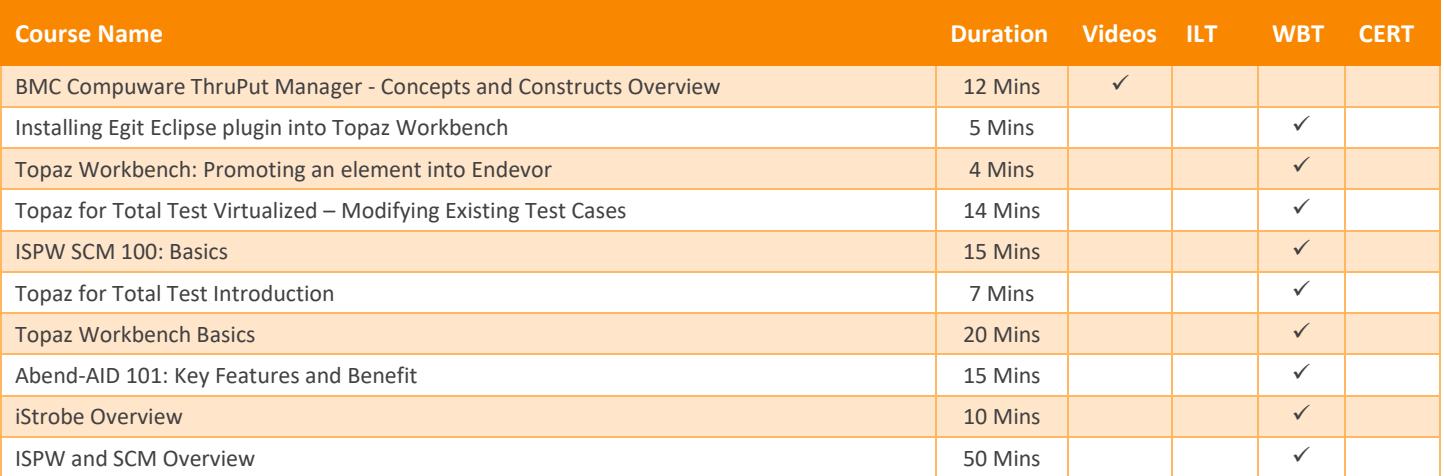

BMC, BMC Software, and the BMC Software logo are the exclusive properties of BMC Software, Inc., are registered with the U.S. Patent and Trademark Office, and may be registered or pending registration in other countries. All other BMC trademarks, service marks, and logos may be registered or pending registration in the U.S. or in other countries. All other trademarks or registered trademarks are the property of their respective owners. ©2021 BMC Software, Inc. All rights reserved.

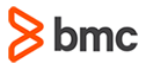